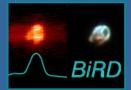

## BiRD: a Browsing Interface for RGS Data http://xmm.esac.esa.int/BiRD/

R. González-Riestra and P.M. Rodríguez-Pascual XMM-Newton Science Operations Centre, ESAC

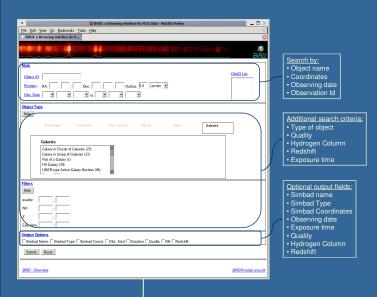

BIRD is a browsing and visualization tool for XMM-Newton RGS fluxed spectra. It allows to browse and examine the data before downloading them from the XSA for full analysis.

Spectra can be selected through the BiRD interface using a variety of parameters, such as (e.g.) date of observation, level of

Data were processed with the SAS metatask rgsproc:

- rgsproc was run using the target coordinates given in the XMM-Newton proposal
   First order spectra where generated using 100% of the spatial PSF. A model background spectrum (generated with the SAS task rgsbkgmodel) was used for the background correction
   Response matrices were computed for each spectrum with rgsrmfgen
   A fluxed spectrum was created for each observation combining all the available RGS1 and RGS2 first order spectra with rgsfluxer

In addition to the spectra themselves, the BiRD interface provides other information useful for the interpretation of the data:

- Torget name and coordinates as provided in the XMM-Newton proposal

   RGS effective exposure time (taken as the average of the exposure time of the RGS1 and RGS2 spectra)

   An estimation of the quality of the combined RGS1+RGS2 fluxed spectrum

   Galactic Hydrogen column density, obtained from Dickey and Lockman (1990)

   From the SIMBAD database:

   Name and Coordinates

   Type of chieft

   Type of chieft

- Redshift (if applicable)
   Indeshift (if applicable)
   Links to SIMBAD, the On-Line-Browser, the XSA Postcard Server and the XMM List of Publications

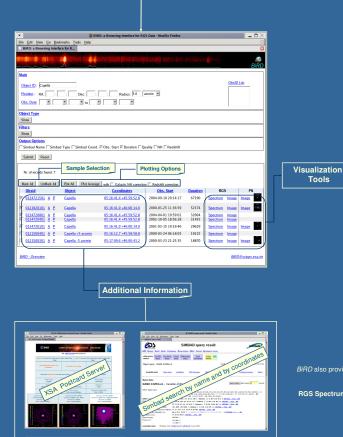

Spectrum Plot Spectral Image X-ray Image Display Single spectrum Set of spectra Average spectrum America Gran Harris

**RGS Spectrum** 

Possibility of plotting several spectra together or their average Selection of Wavelength/Energy and of X and Y ranges (and logarithmic scale) Smoothing, binning in pixels and binning in Signal-to-Noise Ratio Correction for redshift and interstellar absorption Choice among different flux scales (Flux, vFv, photons)

RGS Image:

RGS1 spatial image, and its profile along the XDSP direction
RGS1 spectral image, "rectified" so that the spectral orders appear as horizontal stripes
EPIC-pn image taken simultaneously with the RGS spectrum (when available), and its spatial profile along the DETY

Selection of the intensity range (and logarithmic scale) and Color Table **EPIC-pn Image** 

EPIC-pn True Color Image

Red: 0.3-0.7 keV Green: 0.7-1.2 keV Blue: 1.2-8.0 keV

X-ray True Color Image